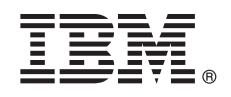

**V8.5**

# 快速入门指南

## 开始下载并安装 Business Process Manager Application Pattern 软件包,以在私有云中使 **用 IBM Business Process Manager**。

本地语言版本: 要获取其他语言的"快速入门指南", 请打印安装介质中特定语言的 PDF。

[dmndhelp/v8r5m0/index.jsp?topic=/com.ibm.wbpm.cloud.doc/topics/tbpm\\_priclo\\_dowloin.html](http://pic.dhe.ibm.com/infocenter/dmndhelp/v8r5m0/index.jsp?topic=/com.ibm.wbpm.cloud.doc/topics/tbpm_priclo_dowloin.html),

#### **子品概述**

IBM® BPM Application Pattern 是 IBM BPM Advanced V8.5 的虚拟应用程序模式配置。虚拟应用程序模式是您构建的模型。 您可使用应用程序工件(例如,组件、链接和策略)以及服务质量级别来构建该模型。使用这些虚拟应用程序模式来创建、部 署和管理 IBM BPM 环境。IBM BPM Application Pattern 提供为典型的业务流程管理项目配置的业务流程管理功能。

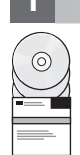

本产品包含以下组件:

 $\frac{1}{2}$  步骤 1: 访问软件和文档

- IBM BPM V8.5 预安装的二进制文件
- · IBM BPM 模式类型定义
- $\cdot$  IBM BPM 虚拟应用程序模式插件

要获取包括安装指示信息在内的完整文档,请参阅位于以下位置的 IBM Business Process Manager (BPM) 库:http:// www.ibm.com/software/integration/business-process-manager/library/documentation.

在您从 IBM Passport Advantage® 下载产品之后, 请遵循以下位置的信息中心内的指示信息: [http://pic.dhe.ibm.com/infocenter/](http://pic.dhe.ibm.com/infocenter/dmndhelp/v8r5m0/index.jsp?topic=/com.ibm.wbpm.cloud.doc/topics/tbpm_priclo_dowloin.html)

#### **2**: 评估硬件和系统配置

IBM BPM Application Pattern 在 IBM PureApplication™ System W1500 V1.1.0.0 和后续的修订包上运行。

### **3 =h 3: 20 IBM BPM Application Pattern**

要安装 IBM BPM Application Pattern, 请完成以下步骤:

- 1. 转至 IBM Passport Advantage Web 站点, 并找到 Business Process Manager Application Pattern 软件包 BPM APP\_PATTERN\_V85\_RHEL\_X64.tgz 此压缩文件包含用于在 Windows 或 Linux 操作系统上和 VMWare ESX 系统 管理程序上进行安装的应用程序模型、供应脚本和安装介质。
- 2. 将软件包从 Passport Advantage 下载至 HTTP Server。请记录此位置, 以便在安装过程中引用该 Web 地址。
- 3. 登录至 IBM PureApplication System 的"工作负载控制台"。
- 4. 单击云 > 模式类型以打开"模式类型"窗口。
- 5. 安装 IBM BPM 模式类型。单击添加图标。
- 6. 在"安装模式类型"窗口的远程选项卡上, 输入下载 IBM BPM Application Pattern 软件包的 Web 地址。
- 7. 验证 IBM BPM Pattern Type 8.5 是否列在"模式类型"窗口左侧。
- 8. 选择 IBM BPM Pattern Type 8.5 并接受许可证。
- 9. 单击目录 > 虚拟应用程序模板以打开"虚拟应用程序模板"窗口。
- 10. 选择"虚拟应用程序模板"窗口上的 IBM BPM Pattern Type 8.5, 然后通过找到以下 IBM BPM 虚拟应用程序模板 来验证安装:
	- v **Process Center**
	- v **Process Application**
	- **带有现有 Process Center 的 Process Application**
	- $\cdot$  带有外部数据库的 Process Application

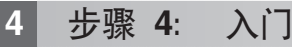

请参阅信息中心内有关创建 IBM BPM 应用程序模式的信息: 创建虚拟应用程序模式。

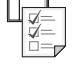

## **|`E"**

- 关于更多技术资源, 请参阅以下链接:
- v IBM Education Assistant (http://publib.boulder.ibm.com/infocenter/ieduasst/v1r1m0/)
- PureApplication System 信息 [\(http://pic.dhe.ibm.com/infocenter/psappsys/v1r1m0/index.jsp\)](http://pic.dhe.ibm.com/infocenter/psappsys/v1r1m0/index.jsp)
- 针对 IBM BPM Advanced 的支持信息 [\(http://www.ibm.com/support/entry/portal/Overview/Software/WebSphere/](http://www.ibm.com/support/entry/portal/Overview/Software/WebSphere/IBM_Business_Process_Manager_Advanced) [IBM\\_Business\\_Process\\_Manager\\_Advanced\)](http://www.ibm.com/support/entry/portal/Overview/Software/WebSphere/IBM_Business_Process_Manager_Advanced)

IBM Business Process Manager Version 8.5 Licensed Materials - Property of IBM. Copyright IBM Corp. 2012, 2013. U.S. Government Users Restricted Rights - Use, duplication or disclosure restricted by GSA ADP Schedule Contract with IBM Corp.

IBM、IBM 徽标、ibm.com®、Passport Advantage 和 PureApplication 是 International Business Machines Corp. 在全球许多管辖区域注册的商标或注册商标。其他产品和服务名称可能是 IBM 或其他公司的商标。 Web 站点 [\(www.ibm.com/legal/copytrade.shtml\)](http://www.ibm.com/legal/copytrade.shtml) 上的["Copyright and trademark information"](http://www.ibm.com/legal/copytrade.shtml)部分中包含 IBM 商标的最新列表。

Java™ 和所有基于 Java 的商标和徽标是 Oracle 和/或其子公司的商标或注册商标。Linux 是 Linus Torvalds 在美国和/或其他国家或地区的注册商标。Microsoft Windows 是 Microsoft Corporation 在美国和/或其 他国家或地区的商标。

部件号: CIJH3ML

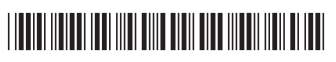